## IBM (денежный ящик)

- [Настройка денежного ящика](#page-0-0)
- [Параметры подключения денежного ящика](#page-0-1)

Драйвер IBM предназначен для подключения к кассе денежного ящика IBM SurePOS 700 серии 72x. Денежный ящик IBM настраивается без его подключения к фискальному регистратору.

## <span id="page-0-0"></span>Настройка денежного ящика

Настройка денежного ящика осуществляется через менеджер оборудования.

Для подключения денежного ящика в списке драйверов выберите IBM и сохраните их в списке устройств.

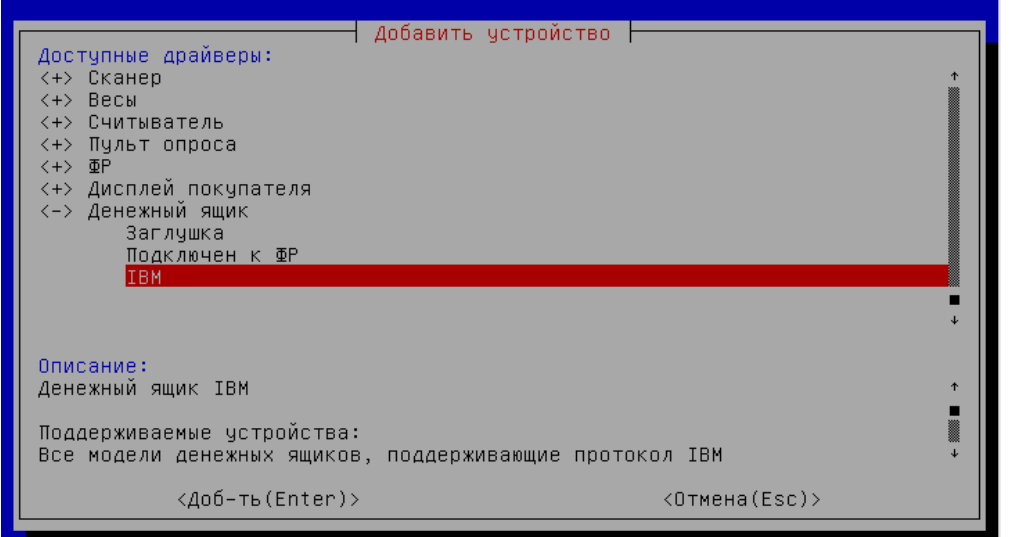

## <span id="page-0-1"></span>Параметры подключения денежного ящика

При подключении денежного ящика IBM не требуется дополнительной настройки параметров, подключение сохраняется с пустыми параметрами.

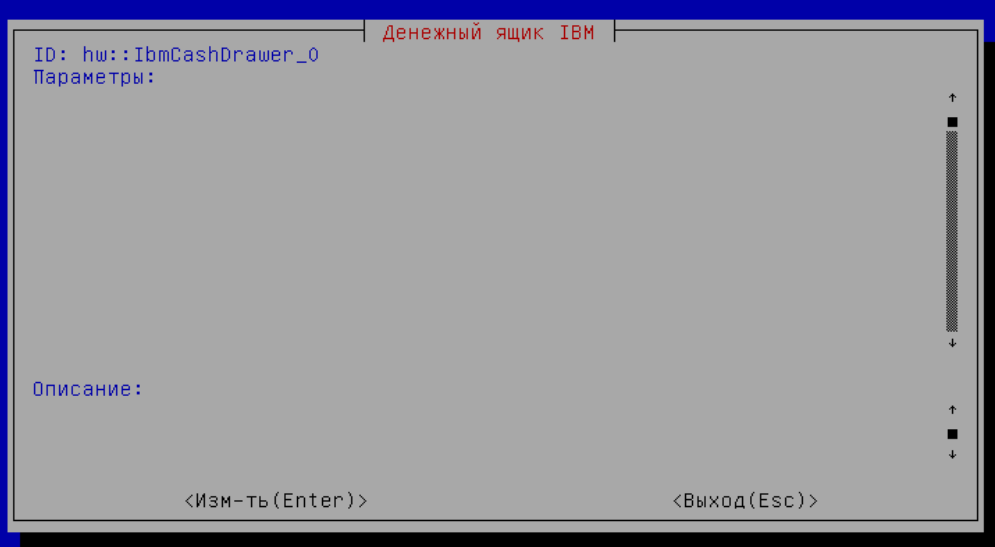